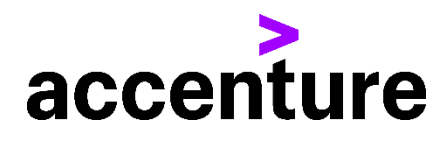

## RPG言語コンバージョン・サービス(COBOL版)

RPG言語をCOBOLに変換します。 以下にRPG言語からCOBOL言語に変換した例を掲載します。

プログラム例

変換前 RPGソース

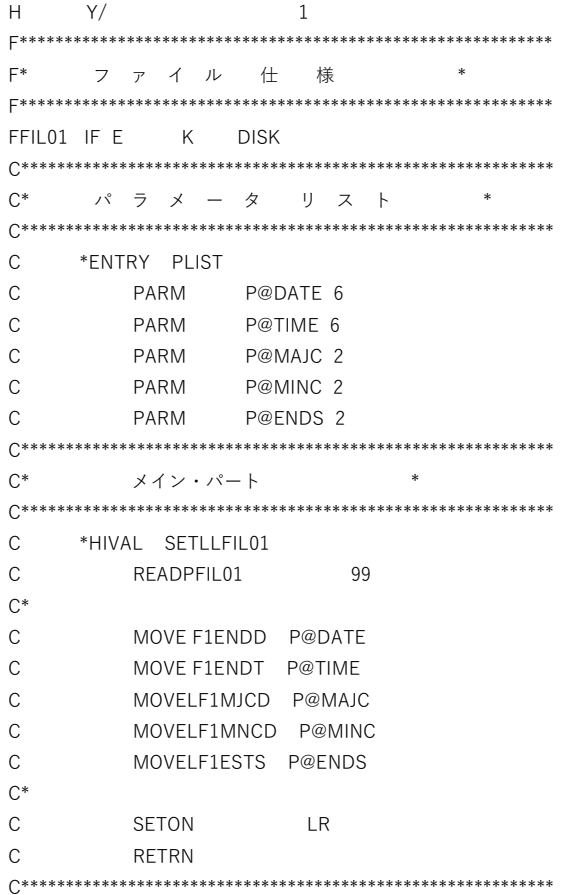

## 変換後 COBOLソース (一部割愛)

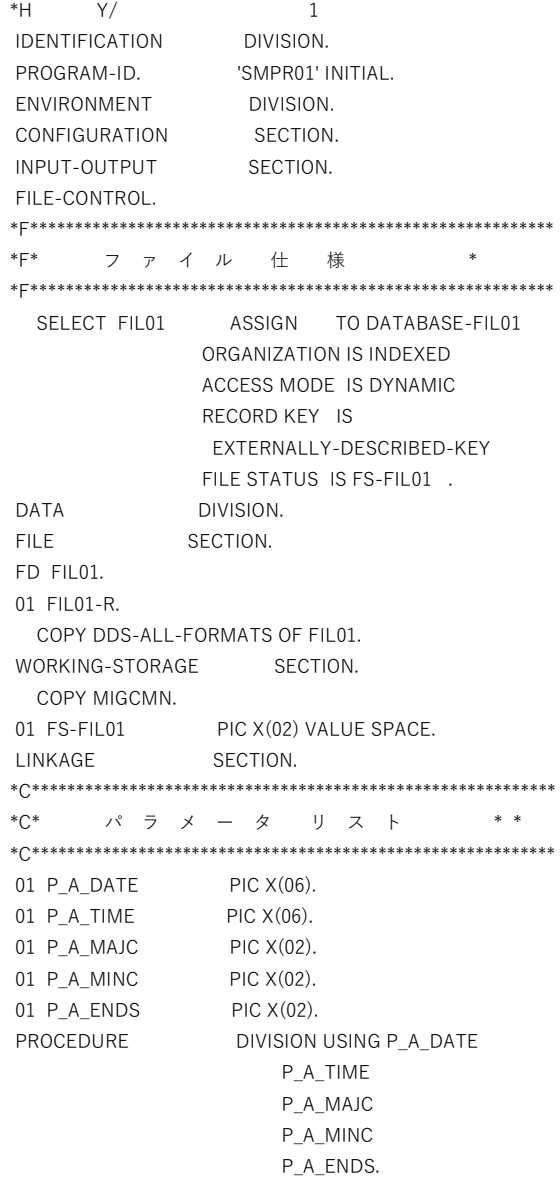

```
MAIN-RTN SECTION.
MAIN-RTN-START.
   PERFORM INIT-RTN.
*C***********************************************************
*C* メイン・パート *
*C***********************************************************
   MOVE HIGH-VALUE TO F1ENDD
   MOVE HIGH-VALUE TO F1ENDT
   START FIL01 KEY IS >= EXTERNALLY-DESCRIBED-KEY
    INVALID KEY
      CONTINUE
   END-START
    MOVE IN-OFF TO INDIC_99
   READ FIL01 PRIOR
    AT END
      MOVE IN-ON TO INDIC_99
   END-READ
*C*
   MOVE F1ENDD TO P_A_DATE
   MOVE F1ENDT TO P_A_TIME
   MOVE F1MJCD TO P_A_MAJC
   MOVE F1MNCD TO P_A_MINC
   MOVE F1ESTS TO P_A_ENDS
^*C^* MOVE IN-ON TO INDIC_LR
   PERFORM FINAL-RTN
   GOBACK
*C***********************************************************
   PERFORM FINAL-RTN.
 MAIN-RTN-EXIT. EXIT.
   GOBACK.
*----------------------------------------
* 初期処理
*----------------------------------------
 INIT-RTN SECTION.
  INIT-RTN-START.
     OPEN INPUT FIL01 .
     IF FS-FIL01 NOT = ZERO
      DISPLAY 'SMPR01 OPEN ERROR FIL01 :' FS-FIL01 
       CALL '@ABORT'
       GOBACK
     END-IF
    INIT-RTN-EXIT. EXIT.
    *----------------------------------------
    * 終了処理
    *----------------------------------------
    FINAL-RTN SECTION.
    FINAL-RTN-START.
     CLOSE FIL01 .
    FINAL-RTN-EXIT. EXIT.
```